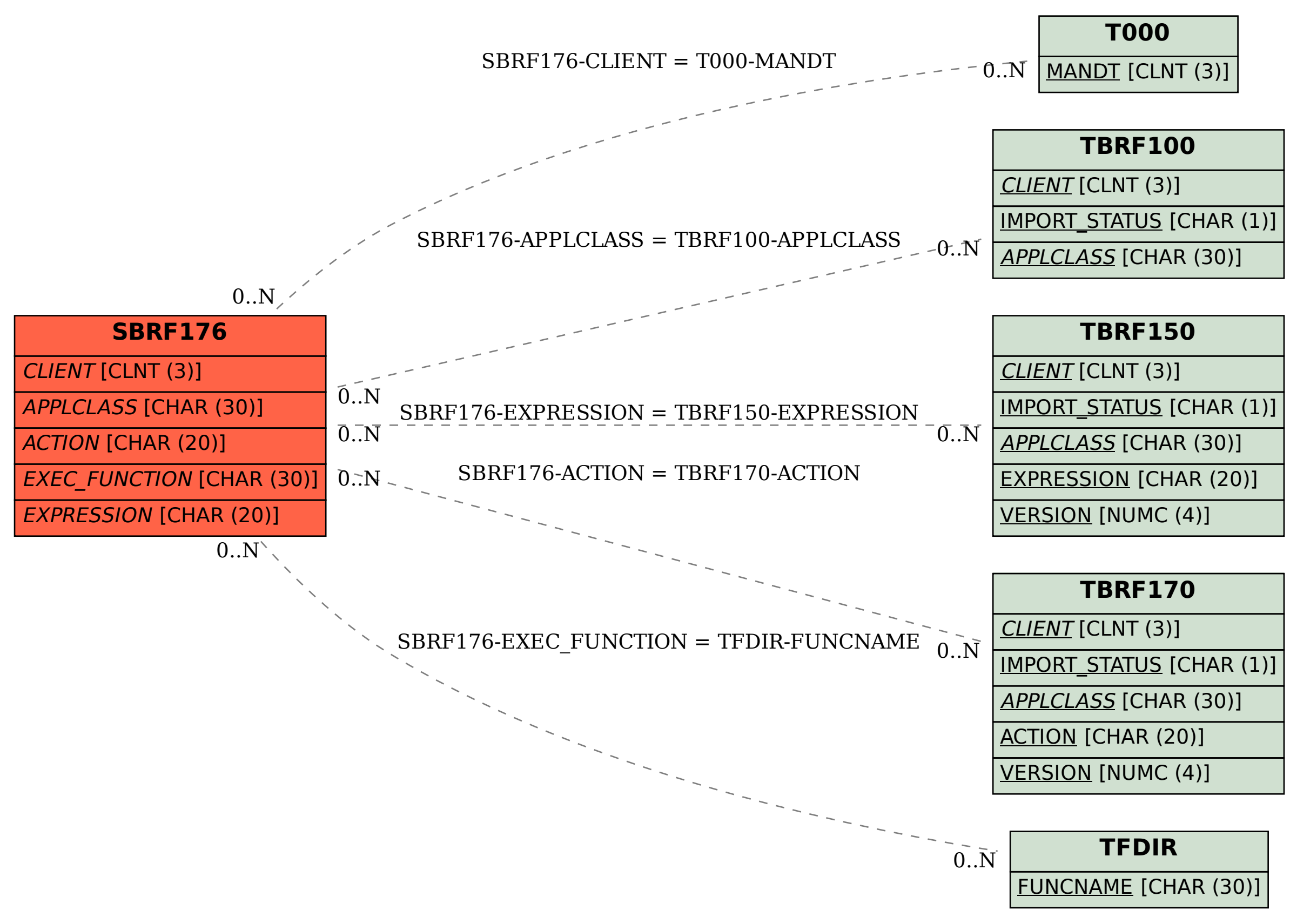

SAP ABAP table SBRF176 {BRF: Action Funct.Module; Parameter - Screen Structure}